## **[Khilare.com](http://khilare.com/) [Typing.khilare.com](http://typing.khilare.com/)**

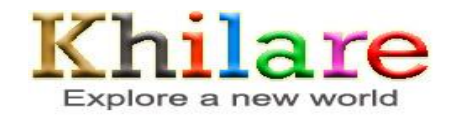

**Visit Khilare.com for** : Latest Job Alerts, Current Affairs for Govt. Job Prepration, (IAS, PCS, UPSC, SSC, Punjab Govt. Exams), Daily Quiz, Previous Question Papers

## ਪੰਜਾਬੀ (ਰਾਵੀ) ਵਿੱਚ ਵੱਖੋ-ਵੱਖ ਅਖ਼ਰਾਂ ਲਈ Key Combinations

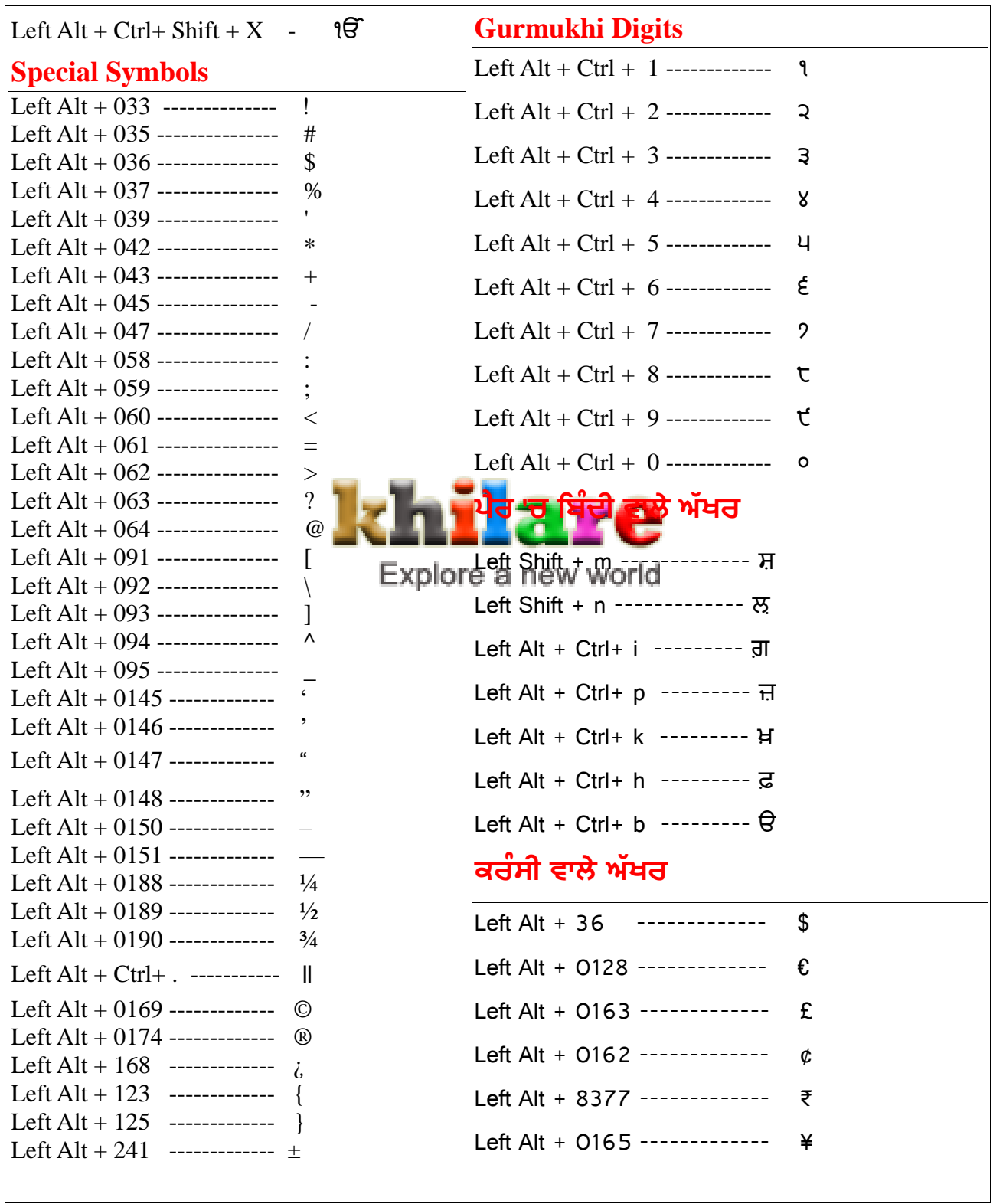